# **OATH Toolkit Python Bindings Documentation**

*Release 2.0.dev1*

**Mark Lee**

**Sep 27, 2017**

# **Contents**

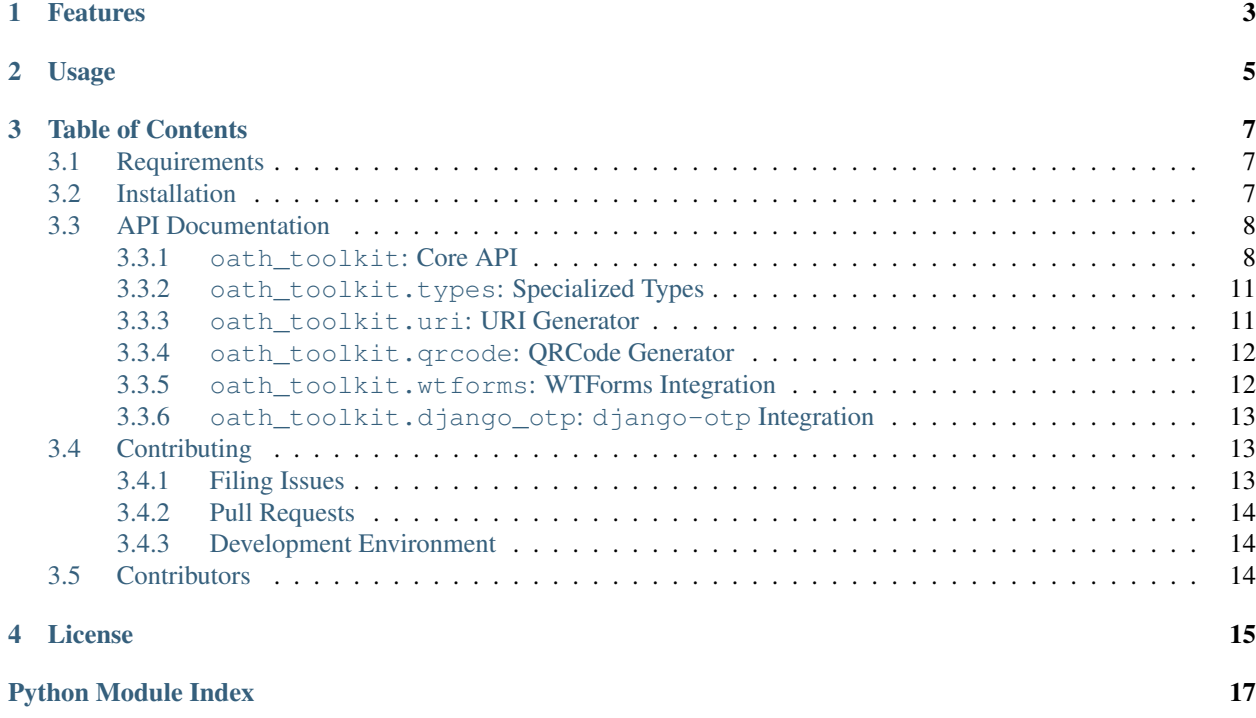

This package is a set of Python bindings for the [OATH Toolkit](http://www.nongnu.org/oath-toolkit/) library. Please note that it is *OATH* (open authentication, e.g., one-time passwords) and not *OAuth* (an open standard for authorization).

## Features

- <span id="page-6-0"></span>• Runs on a variety of Python versions/implementations
- [QR code](https://en.wikipedia.org/wiki/QR_code) generator, compatible with apps like [Google Authenticator](https://en.wikipedia.org/wiki/Google_Authenticator)
- Integration with [WTForms](http://pypi.python.org/pypi/WTForms)
- Integration with Django via django-otp

### Usage

<span id="page-8-0"></span>To generate a time-based one-time password (TOTP):

```
from oath_toolkit import TOTP
from time import time
digits = 6time_step = 30
oath = TOTP(b'secret key', digits, time_step)
one_time_password = oath.generate(time())
```
To validate a HMAC-based one-time password (HOTP):

```
from oath_toolkit import HOTP
from oath_toolkit.exc import OATHError
def verify(otp, counter):
   digits = 6oath = HOTP(b'secret key', digits)
   try:
       return oath.verify(otp, counter)
    except OATHError:
       return False
```
For an explanation of terms like time\_step and counter, refer to the *[API documentation](#page-11-0)*.

More complex examples can be found in the examples/ directory, which includes a port of the command-line app oathtool, a sample Django project, and a simple Flask app which shows how WTForms integration works.

### Table of Contents

### <span id="page-10-1"></span><span id="page-10-0"></span>**Requirements**

The package requires the following:

- liboath from OATH Toolkit. If you can't find it with your distribution's package manager, please consult the [OATH Toolkit download page.](http://www.nongnu.org/oath-toolkit/download.html) This has been tested with 1.12.6 and 2.0.2.
- It is recommended that you use this package on a 64-bit architecture.
- Python 2.6, 2.7, 3.3, 3.4, PyPy 2.0, or PyPy3 2.3.1.
- One of the following:
	- For CPython, a [Cython/](http://cython.org/)C extension is available. In order to compile this, the development/header files for liboath and a C compiler are required. If installing from Git, Cython 0.18 or higher is also required.
	- The [CFFI](http://pypi.python.org/pypi/cffi) package (this is included with PyPy/PyPy3, otherwise requires libffi development/header files).
- For optional [django-otp](https://pypi.python.org/pypi/django-otp) integration, the django-otp library is required. Additionally, the OTP models use a field that only exists in [Django](https://www.djangoproject.com/) 1.6 and above.
- For optional QR code support, the [Pillow](http://pypi.python.org/pypi/Pillow) and [qrcode](http://pypi.python.org/pypi/qrcode) libraries are required. This feature does not work with PyPy3 2.4.0, as qrcode requires at least one Python 3.3 feature.
- For optional WTForms integration, the [WTForms](http://pypi.python.org/pypi/WTForms) library is required.
- If you would like to build the documentation, install [Sphinx](http://sphinx-doc.org/) and run python setup.py build\_sphinx.

### <span id="page-10-2"></span>**Installation**

Basic installation from Git:

pip install git+https://github.com/malept/pyoath-toolkit.git#egg=pyoath-toolkit

<span id="page-11-4"></span>Installation from Git with the qrcode feature:

```
pip install git+https://github.com/malept/pyoath-toolkit.git#egg=pyoath-
˓→toolkit[qrcode]
```
## <span id="page-11-0"></span>**API Documentation**

#### <span id="page-11-1"></span>**oath\_toolkit: Core API**

Base API for handling one-time passwords.

There are two API types: simple and advanced. The simple API ([HOTP](#page-11-2) and [TOTP](#page-11-3)) is based on the two-factor authentication API in the [Cryptography library.](https://cryptography.io/) The advanced API (*[OATH](#page-12-0)*) is based on the functional API in OATH Toolkit's [liboath.](http://oath-toolkit.nongnu.org/liboath-api/liboath-oath.html)

When compared to the [HOTP](#page-11-2)/[TOTP](#page-11-3) classes:

- [OATH](#page-12-0) has a more customizable set of parameters.
- [OATH](#page-12-0) is more likely to add parameters to its method as OATH Toolkit gains APIs.

<span id="page-11-2"></span>class oath\_toolkit.**HOTP**(*key*, *length*, *algorithm=None*) HMAC-based one-time password (HOTP) convenience implementation.

API based on [cryptography.hazmat.primitives.twofactor.hotp.HOTP](https://cryptography.io/en/latest/hazmat/primitives/twofactor/#cryptography.hazmat.primitives.twofactor.hotp.HOTP).

#### **Parameters**

- **key** (bytes) The secret key.
- **length** ([int](https://docs.python.org/2.7/library/functions.html#int)) The length of generated one-time passwords.
- **algorithm** The hash algorithm used during OTP generation. Not currently implemented (requires liboath >= 2.6.0). Defaults to HMAC-SHA1.

#### **generate**(*counter*)

Generate an OTP at the specified offset in the OTP stream.

**Parameters counter** (int or long) – The start counter in the OTP stream.

Return type bytes

#### **verify**(*hotp*, *counter*, *window=0*)

Verify that the given one-time password is within the range of generated OTPs, given counter and window.

#### Parameters

- **hotp**  $(bytes)$  The OTP to verify.
- **counter** (int or long) The start counter in the OTP stream.
- **window** ([int](https://docs.python.org/2.7/library/functions.html#int)) The number of OTPs after the start counter to test.

Returns The position in the OTP window, where 0 is the first position.

#### Return type int

Raise OATHError if invalid

<span id="page-11-3"></span>class oath\_toolkit.**TOTP**(*key*, *length*, *time\_step*, *algorithm=None*) Time-based one-time password (TOTP) convenience implementation. <span id="page-12-1"></span>API based on [cryptography.hazmat.primitives.twofactor.totp.TOTP](https://cryptography.io/en/latest/hazmat/primitives/twofactor/#cryptography.hazmat.primitives.twofactor.totp.TOTP).

#### Parameters

- **key** (bytes) The secret key.
- **length** ([int](https://docs.python.org/2.7/library/functions.html#int)) The length of generated one-time passwords.
- **time** step  $(int)$  $(int)$  $(int)$  The time step size, which is essentially the lifetime of a given OTP, in seconds. To be clear, this does not mean that the start of the lifetime is the time value given to a method of this object. It is recommended to set this value to 30.
- **algorithm** The hash algorithm used during OTP generation. Not currently implemented (requires liboath >= 2.6.0). Defaults to HMAC-SHA1.

#### **generate**(*time*)

Generate an OTP for the given time value.

Parameters time (int or long) – The UNIX timestamp-encoded time value.

Return type bytes

#### **verify**(*totp*, *time*, *window=0*)

Verify that the given one-time password is within the range of generated OTPs, given counter and window.

#### Parameters

- **totp**  $(bytes)$  The OTP to verify.
- **time** (int or long) The UNIX timestamp-encoded time value.
- **window** ([int](https://docs.python.org/2.7/library/functions.html#int)) The number of OTPs before and after the start OTP to test.

Returns The position in the OTP window, where 0 is the first position.

#### Return type int

Raise OATHError if invalid

#### <span id="page-12-0"></span>class oath\_toolkit.**OATH**

Bases: [object](https://docs.python.org/2.7/library/functions.html#object)

A convenience class that is a direct port of the OATH Toolkit API.

#### **base32\_decode**(*data*)

Decode Base32 data. Unlike [base64.b32decode](https://docs.python.org/2.7/library/base64.html#base64.b32decode), it handles human-readable Base32 strings.

**Parameters data**  $(bytes)$  – The data to be decoded.

Return type bytes

**base32\_encode**(*data*, *human\_readable=False*)

Base32-encode data.

#### Parameters

- **data** The data to be encoded. Must be castable into a bytes object.
- **human\_readable** ([bool](https://docs.python.org/2.7/library/functions.html#bool)) If [True](https://docs.python.org/2.7/library/constants.html#True), transforms the Base32 string into space-separated chunks of 4 characters, removing trailing =.

#### Return type bytes

#### **check\_library\_version**(*version*)

Determine whether the library version is greater than or equal to the specified version.

**Parameters version** (bytes) – The dotted version number to check

#### Return type bool

<span id="page-13-0"></span>**hotp\_generate**(*secret*, *moving\_factor*, *digits*, *add\_checksum=False*, *truncation\_offset=-1*) Generate a one-time password using the HOTP algorithm ([RFC 4226](https://tools.ietf.org/html/rfc4226.html)).

#### Parameters

- **secret** (bytes) The secret string used to generate the one-time password.
- **moving\_factor** ([int](https://docs.python.org/2.7/library/functions.html#int)) unsigned, can be long, in theory. A counter indicating where in OTP stream to generate an OTP.
- **digits** ([int](https://docs.python.org/2.7/library/functions.html#int)) unsigned, the number of digits of the one-time password.
- **add\_checksum** ([bool](https://docs.python.org/2.7/library/functions.html#bool)) Whether to add a checksum digit (depending on the version of liboath used, this may be ignored).
- **truncation** of fset  $(int) A$  $(int) A$  $(int) A$  truncation offset to use, if not set to a negative value (which means  $2^{\wedge}32 - 1$ ).

Returns one-time password

#### Return type bytes

#### **hotp\_validate**(*secret*, *start\_moving\_factor*, *window*, *otp*)

Validate a one-time password generated using the HOTP algorithm ([RFC 4226](https://tools.ietf.org/html/rfc4226.html)).

#### **Parameters**

- **secret** (bytes) The secret used to generate the one-time password.
- **start\_moving\_factor** ([int](https://docs.python.org/2.7/library/functions.html#int)) Unsigned, can be long, in theory. The start counter in the OTP stream.
- **window** ([int](https://docs.python.org/2.7/library/functions.html#int)) The number of OTPs after the start offset OTP to test.
- **otp** (*bytes*) The one-time password to validate.

Returns The position in the OTP window, where 0 is the first position.

#### Return type [int](https://docs.python.org/2.7/library/functions.html#int)

Raise OATHError if invalid

#### **library\_version**

The version of liboath being used.

Return type bytes

#### **totp\_generate**(*secret*, *now*, *time\_step\_size*, *time\_offset*, *digits*)

Generate a one-time password using the TOTP algorithm ([RFC 6238](https://tools.ietf.org/html/rfc6238.html)).

#### **Parameters**

- **secret** (bytes) The secret string used to generate the one-time password.
- **now** ([int](https://docs.python.org/2.7/library/functions.html#int)) The UNIX timestamp (usually the current one)
- **time\_step\_size** (int or [None](https://docs.python.org/2.7/library/constants.html#None)) Unsigned, the time step system parameter. If set to [None](https://docs.python.org/2.7/library/constants.html#None), defaults to 30.
- **time\_offset** ([int](https://docs.python.org/2.7/library/functions.html#int)) The UNIX timestamp of when to start counting time steps (usually should be 0).
- **digits** ([int](https://docs.python.org/2.7/library/functions.html#int)) The number of digits of the one-time password.

Returns one-time password

#### Return type bytes

<span id="page-14-3"></span>**totp\_validate**(*secret*, *now*, *time\_step\_size*, *start\_offset*, *window*, *otp*)

```
Validate a one-time password generated using the TOTP algorithm (RFC 6238).
```
#### Parameters

- **secret** (bytes) The secret used to generate the one-time password.
- **now** ([int](https://docs.python.org/2.7/library/functions.html#int)) The UNIX timestamp (usually the current one)
- **time\_step\_size** (int or [None](https://docs.python.org/2.7/library/constants.html#None)) Unsigned, the time step system parameter. If set to [None](https://docs.python.org/2.7/library/constants.html#None), defaults to 30.
- **start\_offset** ([int](https://docs.python.org/2.7/library/functions.html#int)) The UNIX timestamp of when to start counting time steps (usually should be 0).
- **window** ([int](https://docs.python.org/2.7/library/functions.html#int)) The number of OTPs before and after the start OTP to test.
- **otp** (bytes) The one-time password to validate.

Returns The absolute and relative positions in the OTP window, where 0 is the first position.

Return type [oath\\_toolkit.types.OTPPosition](#page-14-2)

Raise OATHError if invalid

#### <span id="page-14-0"></span>**oath\_toolkit.types: Specialized Types**

<span id="page-14-2"></span>class oath\_toolkit.types.**OTPPosition**(*absolute*, *relative*) Bases: tuple

**absolute**

Alias for field number 0

#### **relative**

Alias for field number 1

#### <span id="page-14-1"></span>**oath\_toolkit.uri: URI Generator**

oath\_toolkit.uri.**generate**(*key\_type*, *key*, *user*, *issuer*, *counter=None*)

Generate a URI suitable for Google Authenticator. See: [https://code.google.com/p/google-authenticator/wiki/](https://code.google.com/p/google-authenticator/wiki/KeyUriFormat) [KeyUriFormat](https://code.google.com/p/google-authenticator/wiki/KeyUriFormat)

#### Parameters

- **key\_type**  $(str)$  $(str)$  $(str)$  the auth type, either totp or hotp
- **key**  $(str)$  $(str)$  $(str)$  the secret key
- **user**  $(str)$  $(str)$  $(str)$  the username
- **issuer**  $(str)$  $(str)$  $(str)$  issuer name
- **counter** (int or [None](https://docs.python.org/2.7/library/constants.html#None)) initial counter value (HOTP only)

Returns a URI

#### Return type str

### <span id="page-15-3"></span><span id="page-15-0"></span>**oath\_toolkit.qrcode: QRCode Generator**

oath\_toolkit.qrcode.**generate**(*key\_type*, *key*, *user*, *issuer*, *counter=None*, *\*\*kwargs*) Generate a QR code suitable for Google Authenticator.

See: <https://code.google.com/p/google-authenticator/wiki/KeyUriFormat>

#### **Parameters**

- **key\_type** ([str](https://docs.python.org/2.7/library/functions.html#str)) the auth type, either totp or hotp
- **key**  $(str)$  $(str)$  $(str)$  the secret key
- **user**  $(str)$  $(str)$  $(str)$  the username
- **issuer** ([str](https://docs.python.org/2.7/library/functions.html#str)) issuer name
- **counter** (int or [None](https://docs.python.org/2.7/library/constants.html#None)) initial counter value (HOTP only)
- **\*\*kwargs** Arguments passed to the qrcode.QRCode constructor

Returns an image object

Return type qrcode.image.base.BaseImage

### <span id="page-15-1"></span>**oath\_toolkit.wtforms: WTForms Integration**

[WTForms-](https://pypi.python.org/pypi/WTForms)related code for one-time password fields.

class oath\_toolkit.wtforms.**HOTPValidator**(*digits*, *window*, *start\_moving\_factor*, *verbose\_errors=False*, *get\_secret=None*)

Bases: [oath\\_toolkit.wtforms.OTPValidator](#page-15-2)

Validator for HOTP-based passwords.

#### Parameters

- **digits** ([int](https://docs.python.org/2.7/library/functions.html#int)) The expected number of digits in the OTP.
- **window**  $(int)$  $(int)$  $(int)$  The number of OTPs after the start offset OTP to test.
- **start\_moving\_factor** ([int](https://docs.python.org/2.7/library/functions.html#int)) Unsigned, can be long, in theory. The start counter in the OTP stream.
- **verbose\_errors** ([bool](https://docs.python.org/2.7/library/functions.html#bool)) Whether to raise verbose validation errors.
- **get** secret  $(callable) (callable) (callable) -$  If specified, a callable which returns the OATH secret used to validate the OTP.

<span id="page-15-2"></span>class oath\_toolkit.wtforms.**OTPValidator**(*digits*, *window*, *verbose\_errors=False*, *get\_secret=None*)

#### Bases: [object](https://docs.python.org/2.7/library/functions.html#object)

WTForms abstract base field validator for a OTP field.

#### **Parameters**

- **digits** ([int](https://docs.python.org/2.7/library/functions.html#int)) The expected number of digits in the OTP.
- **window** ([int](https://docs.python.org/2.7/library/functions.html#int)) The number of OTPs before and after the start OTP to test.
- **verbose** errors ([bool](https://docs.python.org/2.7/library/functions.html#bool)) Whether to raise verbose validation errors.
- **get** secret  $(callable) (callable) (callable) -$  If specified, a callable which returns the OATH secret used to validate the OTP.

<span id="page-16-3"></span>**get\_oath\_secret**(*form*, *field*)

Retrieve the OATH secret from a given form/field.

Either uses the callback passed in when creating the validator, or the oath\_secret attribute of the user attribute of the form.

#### Return type bytes

**otp\_validate**(*form*, *field*)

This should call the appropriate OTP validation method.

Returns [True](https://docs.python.org/2.7/library/constants.html#True) on success

Raises OATHError on failure

class oath\_toolkit.wtforms.**TOTPValidator**(*digits*, *window*, *verbose\_errors=False*, *get\_secret=None*, *start\_time=0*, *time\_step\_size=30*) Bases: [oath\\_toolkit.wtforms.OTPValidator](#page-15-2)

Validator for TOTP-based passwords.

#### Parameters

- **digits** ([int](https://docs.python.org/2.7/library/functions.html#int)) The expected number of digits in the OTP.
- **window** ([int](https://docs.python.org/2.7/library/functions.html#int)) The number of OTPs before and after the start OTP to test.
- **verbose\_errors** ([bool](https://docs.python.org/2.7/library/functions.html#bool)) Whether to raise verbose validation errors.
- **get\_secret** ([callable](https://docs.python.org/2.7/library/functions.html#callable)) If specified, a callable which returns the OATH secret used to validate the OTP.
- start\_time  $(int)$  $(int)$  $(int)$  The UNIX timestamp of when to start counting time steps (usually should be  $(0)$ .
- **time\_step\_size** ([int](https://docs.python.org/2.7/library/functions.html#int)) Unsigned, the time step system parameter. If set to a negative value, defaults to 30.

### <span id="page-16-0"></span>**oath\_toolkit.django\_otp: django-otp Integration**

## <span id="page-16-1"></span>**Contributing**

This project is hosted in two places: [GitHub](https://github.com/malept/pyoath-toolkit) and [Gitorious.](https://gitorious.org/pyoath-toolkit) I gladly accept pull/merge requests from both services. Gitorious does not seem to provide an issue tracker, so the GitHub [issue tracker](https://github.com/malept/pyoath-toolkit/issues) is the only one to use at the moment.

### <span id="page-16-2"></span>**Filing Issues**

Issues include bugs, feedback, and feature requests. Before you file a new issue, please make sure that your issue has not already been filed by someone else.

When filing a bug, please include the following information:

- Operating system name and version. If on Linux, please also include the distribution name.
- System architecture. For example,  $x86$ ,  $x86-64$ , ARM7.
- The version of OATH Toolkit installed, and the method that it was installed (for example, from source or via package manager).
- Python version, by running python  $-V$ .
- Installed Python packages, by running pip freeze.
- A detailed list of steps to reproduce the bug.
- If the bug is a Python exception, the traceback will be very helpful.

### <span id="page-17-0"></span>**Pull Requests**

If you contribute code, please also create tests for your modifications, otherwise your request will not be accepted (I will most likely ask you to add tests). Please make sure your pull requests pass the continuous integration suite, by running tox before creating your submission. (Run pip install tox if it's not already installed.) The CI suite is automatically run for every pull request on GitHub, but at this time it's faster to run it locally. It would probably also be in your best interests to add yourself to the AUTHORS. rst file if you have not done so already.

As of version 1.0.0, this project uses the [Semantic Versioning](http://semver.org/) scheme. If your pull request makes incompatible API changes or adds new functionality in a backwards-compatible manner, please emphasize that in your pull request message.

### <span id="page-17-1"></span>**Development Environment**

A [Vagrant](https://www.vagrantup.com) environment is available for developing pyoath-toolkit. Run the following command in the top-level source directory (once Vagrant is installed):

```
user@host:pyoath-toolkit$ vagrant up
```
...and it will install all of the Python dependencies in a [virtualenv.](http://virtualenv.org/) You can then log into the virtual machine and install the package in develop mode:

```
user@host:pyoath-toolkit$ vagrant ssh
# ...
vagrant@vagrant:~$ source .virtualenv/bin/activate
(.virtualenv)vagrant@vagrant:~$ pip install -e /vagrant
```
# <span id="page-17-2"></span>**Contributors**

• Mark Lee

# License

<span id="page-18-0"></span>Unless otherwise noted in the respective files, the code is licensed under the [Apache License 2.0.](https://www.apache.org/licenses/LICENSE-2.0) The otherwiselicensed files have the requisite separate license details. Specifically:

- oath\_toolkit/django\_otp/hotp/tests.py and oath\_toolkit/django\_otp/totp/ tests.py are originally licensed under the two-clause BSD license.
- examples/django/example/forms.py is originally licensed under the MIT license.

The documentation is licensed under the Creative Commons Attribution-ShareAlike 4.0 International License [\(CC](https://creativecommons.org/licenses/by-sa/4.0/) [BY-SA 4.0\)](https://creativecommons.org/licenses/by-sa/4.0/).

# Python Module Index

### <span id="page-20-0"></span>o

oath\_toolkit, [8](#page-11-1) oath\_toolkit.qrcode, [12](#page-15-0) oath\_toolkit.types, [11](#page-14-0) oath\_toolkit.uri, [11](#page-14-1) oath\_toolkit.wtforms, [12](#page-15-1)

### Index

# A

absolute (oath\_toolkit.types.OTPPosition attribute), [11](#page-14-3)

## B

base32\_decode() (oath\_toolkit.OATH method), [9](#page-12-1) base32\_encode() (oath\_toolkit.OATH method), [9](#page-12-1)

# C

check\_library\_version() (oath\_toolkit.OATH method), [9](#page-12-1)

# G

generate() (in module oath\_toolkit.qrcode), [12](#page-15-3) generate() (in module oath\_toolkit.uri), [11](#page-14-3) generate() (oath\_toolkit.HOTP method), [8](#page-11-4) generate() (oath\_toolkit.TOTP method), [9](#page-12-1) get\_oath\_secret() (oath\_toolkit.wtforms.OTPValidator method), [12](#page-15-3)

# H

HOTP (class in oath\_toolkit), [8](#page-11-4) hotp\_generate() (oath\_toolkit.OATH method), [10](#page-13-0) hotp\_validate() (oath\_toolkit.OATH method), [10](#page-13-0) HOTPValidator (class in oath\_toolkit.wtforms), [12](#page-15-3)

# L

library\_version (oath\_toolkit.OATH attribute), [10](#page-13-0)

# O

OATH (class in oath toolkit), [9](#page-12-1) oath\_toolkit (module), [8](#page-11-4) oath\_toolkit.qrcode (module), [12](#page-15-3) oath toolkit.types (module), [11](#page-14-3) oath\_toolkit.uri (module), [11](#page-14-3) oath\_toolkit.wtforms (module), [12](#page-15-3) otp\_validate() (oath\_toolkit.wtforms.OTPValidator method), [13](#page-16-3) OTPPosition (class in oath\_toolkit.types), [11](#page-14-3) OTPValidator (class in oath\_toolkit.wtforms), [12](#page-15-3)

# R

relative (oath\_toolkit.types.OTPPosition attribute), [11](#page-14-3) RFC

RFC 4226, [10](#page-13-0) RFC 6238, [10,](#page-13-0) [11](#page-14-3)

## T

TOTP (class in oath\_toolkit), [8](#page-11-4) totp\_generate() (oath\_toolkit.OATH method), [10](#page-13-0) totp\_validate() (oath\_toolkit.OATH method), [11](#page-14-3) TOTPValidator (class in oath\_toolkit.wtforms), [13](#page-16-3)

### V

verify() (oath\_toolkit.HOTP method), [8](#page-11-4) verify() (oath\_toolkit.TOTP method), [9](#page-12-1)